## File:Changer la bougie d'une tronçonneuse Step 03.jpg

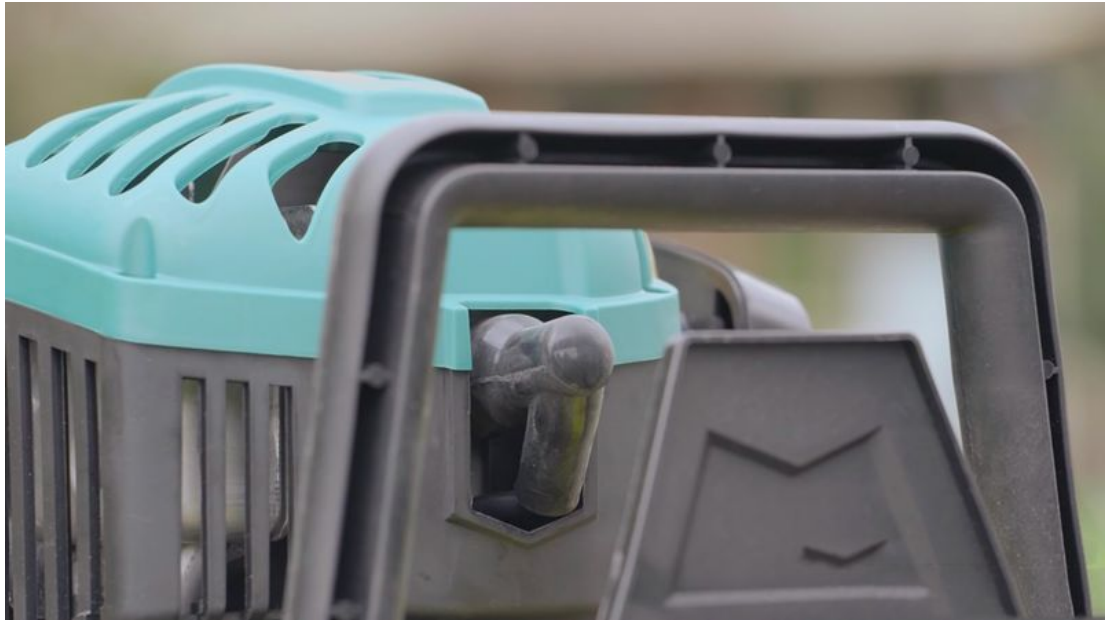

Size of this preview:800 × 449 [pixels](https://demo.dokit.io/images/thumb/b/b9/Changer_la_bougie_d%2527une_tron%25C3%25A7onneuse_Step_03.jpg/800px-Changer_la_bougie_d%2527une_tron%25C3%25A7onneuse_Step_03.jpg). [Original](https://demo.dokit.io/images/b/b9/Changer_la_bougie_d%2527une_tron%25C3%25A7onneuse_Step_03.jpg) file (1,000 × 561 pixels, file size: 205 KB, MIME type: image/jpeg)

## File history

Click on a date/time to view the file as it appeared at that time.

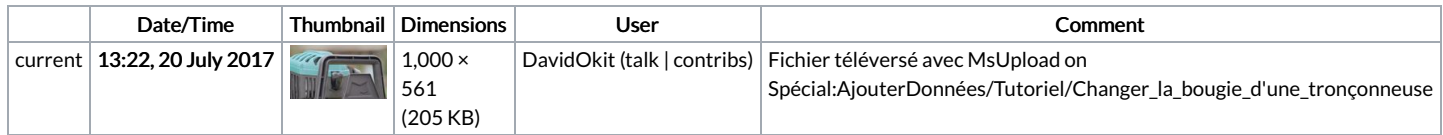

You cannot overwrite this file.

## File usage

The following 5 pages link to this file:

6 Tempat Untuk [Mendapatkan](https://demo.dokit.io/wiki/6_Tempat_Untuk_Mendapatkan_Negosiasi_Di_Slot_Joker) Negosiasi Di Slot Joker How This New College [Graduate](https://demo.dokit.io/wiki/How_This_New_College_Graduate_Changed_Opinions_On_Shroom_Products) Changed Opinions On Shroom Products Online Surveys - Making Use Of With Paid Survey [Programs](https://demo.dokit.io/wiki/Online_Surveys_-_Making_Use_Of_With_Paid_Survey_Programs_Online) Online Slot Online Gacor [Menyebalkan.](https://demo.dokit.io/wiki/Slot_Online_Gacor_Menyebalkan._Akan_Tetapi_Yang_Terkemuka_Untuk_Mungkin_Tahu_Ekstra_Tentang_Tersebut_Daripada_Tersebut.) Akan Tetapi Yang Terkemuka Untuk Mungkin Tahu Ekstra Tentang Tersebut Daripada Tersebut. Tarte [Familiale](https://demo.dokit.io/wiki/Tarte_Familiale_Pacane_Et_Noix) Pacane Et Noix

## Metadata

This file contains additional information, probably added from the digital camera or scanner used to create or digitize it. If the file has been modified from its original state, some details may not fully reflect the modified file.

Software used <br>Adobe Photoshop CS5 Macintosh